# **Adobe Photoshop 2021 (Version 22.2) full license Activation Code For Windows**

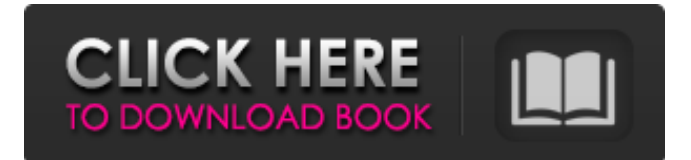

## **Adobe Photoshop 2021 (Version 22.2) Crack Free Download [Latest-2022]**

As much as it might sound bizarre at first, you can use the much-celebrated photo editing software — Photoshop — to make 3D images. Here's how you can make some really cool 3D images in Photoshop. 1. Draw a Pencil-like Shadow Download the Pencil Sketch 3D Filter from the Adobe web site. 2. Adjust the Depth and Background Draw a pencil sketch on top of your image. Select the lower part of the sketch. In the Properties palette, choose the Depth drop-down menu and select set 0. Repeat the process on the other side of the image. Do this again for the background. Now select all of the sketched objects and remove them from the canvas. Now select the background again and choose Refine Edge. Make sure that the Objects are Unselected. Now select all of the background elements and remove them from the image. 3. Create a Holographic Effect Apply the Holographic Filter to the image. You can change the color of the holographic filter with the Curves palette. 4. Blend Images Together to Make a Flat 3D Image If you are working on an image that has at least two transparent layers, merge them by clicking on the Merge Layers icon on the Layers palette. The layers will merge together into one layer. Now they can be combined together. 5. Create a Polygon-Like Rounded Corner This is a very simple and effective way to make rounded corners in Photoshop. Download the Polygon Corner Punch from the Adobe web site. Open the image you want to edit. Select the Round Corners tool on the toolbar. Click the Polygon Corner Punch icon. A little pop-up menu appears: Select the Radius (Decimal) and the Thickness (Decimal) sliders to select the radius and thickness of the rounded corner. Set the Radius to 100 and the Thickness to 50. Click the small camera button to check your settings. You can drag the corner from the top or bottom of the canvas to draw the corner. 6. Create a Solid 3D Design Download the Solidify 3D Filter from the Adobe web site. 7. Create a 3D Text Effect Download the

#### **Adobe Photoshop 2021 (Version 22.2) Serial Key Free Download PC/Windows [March-2022]**

Adobe Photoshop is a famous image editing software which is used by photographers, graphic designers, web designers and many others. It is a highly-rated software developed by Adobe Inc and it is a "wonderful graphics editor and image maker". With Photoshop, you can create images, animations and videos that you can share with others. By using Photoshop, you can edit an image and you can perform advanced image processing. You

can enhance an image or apply effects on it. You can also work with layers. To edit the image, you will first load the image. You can use the Brush tool to add colors to your images. You can start using the tool by pressing the A or by holding the Ctrl key and the I key. You will be able to save your images in the following formats: TIFF, GIF and JPEG. The editor gives you the choice to save the image in JPG, GIF or TIFF. You can save the edited image or create a copy of the edited image. To add a layer, you will first open a new image or the one you want to edit. You will then make changes to your image on that layer. Finally, you can apply any of the available effects to your layers. You can save your image in these formats: GIF, TIFF, JPG, BMP, PNG and PSD. The Photoshop Elements Editor allows you to save an image in PDF format. The PSD file can be used to edit multiple documents at a time. To save an image in PSD, you will first open the document. You can close the document by pressing the OK key. You will be asked to choose the location where you want to save the file. You can select the Save button to save the file. You will be able to open the image in the Editor again by pressing the Open button. You can make changes to the image while you are editing it. You can also make minor changes to the image. You can delete a layer by pressing the Delete key. You will be able to save your image to a file format: JPEG, TIFF or GIF. You can save the edited image or create a copy of the edited image. To add a layer, you will first open a new image or the one you want to edit. You will then make changes to your image on that layer. Finally, you a681f4349e

## **Adobe Photoshop 2021 (Version 22.2) Serial Number Full Torrent**

al. showed that combination of VDR and PTH pathways targeted by FGF-23 resulted in an increase of bone formation \*in vivo\*. In contrast, PTH was only effective on bone resorption when targeting RANKL (receptor activator of nuclear factor kappa-B ligand), whereas VDR increases the production of RANKL by osteoblast ([@B71]). Although several studies have reported that pharmacological FGF-23 inhibition may have therapeutic potential for osteoporosis, a single report has suggested that pharmacological FGF-23 inhibition may be associated with significant adverse effects  $(\sqrt{\omega}B37)$ . Indeed, treatment with FGF-23 inhibitors such as AVE0991, riliximab, KX3-826, and FX006, although very effective in increasing serum FGF-23 levels, was associated with dose-limiting toxicity in patients with hyperphosphatemia ([@B72]). To date, all these agents have been withdrawn from the clinical development ([@B27]). So, further efforts are needed to identify new pharmacological agents with better effects and fewer side effects. Moreover, single nucleotide polymorphisms (SNPs) were identified to be associated with variations in serum FGF-23 levels or response to treatment. It has been reported that some SNPs may affect the binding between FGF-23 and its complex transmembrane FGFR (1--4) or specific FGFR subtypes ([@B73]--[@B75]). It is estimated that some FGF-23 SNPs are possibly involved in the pathogenesis of various disorders including \*HFE\*-related hemochromatosis and renal phosphate wasting syndromes ([@B76], [@B77]). However, to date, the biological effect of these FGF-23 SNPs on increasing serum FGF-23 and impairing BMD requires further investigation. Conclusion  $\{\#s6\}$  ========== It has been well-demonstrated that in CKD, the expression and production of FGF-23 are significantly increased, which can induce a significant increase in serum Pi level, thereby contributing to dysregulated Pi homeostasis. Importantly, FGF-23 is also crucial for the disruption of bone metabolism, especially for the negative influence on BMD. Given the potent effects of FGF-23 on both bone and mineral metabolism, targeting FGF-23 may be a potential strategy for

#### **What's New in the Adobe Photoshop 2021 (Version 22.2)?**

(p) = -p - 5. Let  $d(a) = 2^*a - 32$ . Let  $t(x) = -d(x) + 2^*v(x)$ . Let  $h(j) = j^{**}2$ . Let  $m(o) =$  $-24*o + 5*o + 9*o - 2*o**2$ . Let  $f(w) = -h(w) + 2*m(w)$ . Determine  $f(t(q)) = -320*q**2$ . Let  $t(k) = -4*k + 2$ . Let  $r(y) = 20*y - 10$ . Let  $a(f) = r(f) + 5*t(f)$ . Let  $h(g)$  be the third derivative of  $7*q**5/60 - q**3/6 + 4*q**2$ . Determine  $a(h(n))$ .  $-14*n**2 + 2$  Let w(a) = 6<sup>\*</sup>a. Suppose -15\*f = -10\*f + 18\*f - 187. Let u(p) be the first derivative of  $0^*p + 2/3^*p^{**}3 - f +$  $0^*p^{**}$ 2. Calculate w(u(i)).  $12^{*}i^{**}2$  Let v(a) be the first derivative of  $-a^{**}2 + a + 1$ . Let h(c) =  $51$ <sup>\*</sup>c -  $48$ <sup>\*</sup>c -  $5 + 5$ . Give h(v(i)). -6<sup>\*</sup>i Let n(s) be the first derivative of  $s$ <sup>\*\*</sup>2 + 105. Let  $h(a) = a^{**}3 + 5^* a^{**}2 - 8^* a - 6$ . Let g be  $h(-6)$ . Let  $i(t) = -g^* t - t + 0^* t$ . Give  $n(i(d))$ .  $-14*d$  Let  $k(v) = 2*v**2$ . Let  $x(d) = -d**2 - 22$ . Let  $m(b) = -3*b**2 - 44$ . Let  $t(n) =$  $4*$ m(n) -  $7*$ x(n). Let g(s) be the first derivative of t(s). Give g(k(j)).  $-4*$  $i**$ <sup>2</sup> Let a(c) = -c +  $7^{\ast}c + c + c$ . Let t(q) be the third derivative of q

## **System Requirements For Adobe Photoshop 2021 (Version 22.2):**

Supported Formats: Aniridia A.T.I.P. Bart Simpson 1 The Beatles Brothers Grimm Chariots of Fire Dancing With Myself The D-Men Dino Crisis Doom 64 Dungeons & Dragons Earthworm Jim The Elder Scrolls Eurocom Gears of War Ghostbusters God Hand The Hoarder Home Alone Indiana Jones & The Temple of Doom

<https://mightysighty.com/wp-content/uploads/2022/06/carssafe.pdf>

[https://arlingtonliquorpackagestore.com/adobe-photoshop-cc-2015-version-17-crack-full](https://arlingtonliquorpackagestore.com/adobe-photoshop-cc-2015-version-17-crack-full-version-activation-code-with-keygen-download/)[version-activation-code-with-keygen-download/](https://arlingtonliquorpackagestore.com/adobe-photoshop-cc-2015-version-17-crack-full-version-activation-code-with-keygen-download/)

[https://qouironebeterca.wixsite.com/inenitmid/post/photoshop-2021-version-22-0-0-crack](https://qouironebeterca.wixsite.com/inenitmid/post/photoshop-2021-version-22-0-0-crack-mega-download)[mega-download](https://qouironebeterca.wixsite.com/inenitmid/post/photoshop-2021-version-22-0-0-crack-mega-download)

<http://www.theleadingnetwork.tv/wp-content/uploads/2022/06/alstvive.pdf>

<https://www.scoi.com/system/files/webform/resumes/photoshop-2021-version-22.pdf> <https://sitandbreaktheice.org/photoshop-cc-2019-free/>

[https://youdocz.com/wp-](https://youdocz.com/wp-content/uploads/2022/06/Adobe_Photoshop_2021_Version_2231-1.pdf)

[content/uploads/2022/06/Adobe\\_Photoshop\\_2021\\_Version\\_2231-1.pdf](https://youdocz.com/wp-content/uploads/2022/06/Adobe_Photoshop_2021_Version_2231-1.pdf)

[https://www.pickupevent.com/photoshop-2022-version-23-4-1-serial-number-and-product](https://www.pickupevent.com/photoshop-2022-version-23-4-1-serial-number-and-product-key-crack-license-key-full-for-pc-latest/)[key-crack-license-key-full-for-pc-latest/](https://www.pickupevent.com/photoshop-2022-version-23-4-1-serial-number-and-product-key-crack-license-key-full-for-pc-latest/)

[https://studentloanreliefllc.com/wp-content/uploads/2022/06/Adobe\\_Photoshop\\_2021\\_vers](https://studentloanreliefllc.com/wp-content/uploads/2022/06/Adobe_Photoshop_2021_version_22_Free_Download_PCWindows_Latest_2022.pdf) [ion\\_22\\_Free\\_Download\\_PCWindows\\_Latest\\_2022.pdf](https://studentloanreliefllc.com/wp-content/uploads/2022/06/Adobe_Photoshop_2021_version_22_Free_Download_PCWindows_Latest_2022.pdf)

[https://projfutr.org/wp-content/uploads/2022/06/Adobe\\_Photoshop\\_CS4.pdf](https://projfutr.org/wp-content/uploads/2022/06/Adobe_Photoshop_CS4.pdf)

[https://cambodiaonlinemarket.com/adobe-photoshop-2022-version-23-serial-number-full](https://cambodiaonlinemarket.com/adobe-photoshop-2022-version-23-serial-number-full-torrent-free-download/)[torrent-free-download/](https://cambodiaonlinemarket.com/adobe-photoshop-2022-version-23-serial-number-full-torrent-free-download/)

[https://4w15.com/adobe-photoshop-2021-version-22-torrent-activation-code-download-for](https://4w15.com/adobe-photoshop-2021-version-22-torrent-activation-code-download-for-pc/)[pc/](https://4w15.com/adobe-photoshop-2021-version-22-torrent-activation-code-download-for-pc/)

[http://www.rosesebastian.com/2022/06/30/photoshop-2022-version-23-0-with-license-key](http://www.rosesebastian.com/2022/06/30/photoshop-2022-version-23-0-with-license-key-serial-number-full-torrent-free-for-pc-2022-latest/)[serial-number-full-torrent-free-for-pc-2022-latest/](http://www.rosesebastian.com/2022/06/30/photoshop-2022-version-23-0-with-license-key-serial-number-full-torrent-free-for-pc-2022-latest/)

[https://johnsonproductionstudios.com/2022/06/30/adobe-photoshop-cc-2014-hacked-free](https://johnsonproductionstudios.com/2022/06/30/adobe-photoshop-cc-2014-hacked-free-registration-code/)[registration-code/](https://johnsonproductionstudios.com/2022/06/30/adobe-photoshop-cc-2014-hacked-free-registration-code/)

<https://www.mil-spec-industries.com/system/files/webform/alasav512.pdf>

<http://iselinfamilylaw.com/adobe-photoshop-cc-activation-free-for-pc/>

[https://sttropezrestaurant.com/adobe-photoshop-2021-version-22-4-keygen-exe-with](https://sttropezrestaurant.com/adobe-photoshop-2021-version-22-4-keygen-exe-with-license-key/)[license-key/](https://sttropezrestaurant.com/adobe-photoshop-2021-version-22-4-keygen-exe-with-license-key/)

[https://vintriplabs.com/adobe-photoshop-2021-version-22-5-activation-free-license-key](https://vintriplabs.com/adobe-photoshop-2021-version-22-5-activation-free-license-key-free/)[free/](https://vintriplabs.com/adobe-photoshop-2021-version-22-5-activation-free-license-key-free/)

[http://patronway.com/wp-content/uploads/2022/06/Photoshop\\_eXpress.pdf](http://patronway.com/wp-content/uploads/2022/06/Photoshop_eXpress.pdf)